# SME0230 - Introdução à Programação de Computadores Primeiro semestre de 2018

Professora: Marina Andretta (andretta@icmc.usp.br) Estagiário PAE: Petterson Pramiu (ppramiu@usp.br) Monitores: Victor Forbes (victor.forbes@usp.br), Hugo Cesar de Lima Vasques (hugocesar@usp.br)

# Exercício 17 - Ponto no Polígono Convexo

### 1 Descrição

Escreva um programa em C que diga se um dado ponto  $Q$  está dentro de um dado polígono convexo ou não.

Para verificar se um ponto  $Q$  está dentro de um polígono convexo, basta checar se o ponto  $Q$ está na mesma orientação em relação a todas as arestas (sempre a esquerda ou sempre a direita das arestas).

Por exemplo, podemos percorrer todas as arestas do polígono no sentido anti-horário e verificar, usando o sinal do produto vetorial, se o ponto  $Q$  está a esquerda (ou em cima) de cada aresta. Note que o ponto Q está dentro do polígono se estiver em cima de uma aresta ou em cima de um vértice do polígono.

Para esse exercício você deve criar um registro struct Point para armazenar cada ponto. Além disso você deve fazer duas funções:

- Point sub(Point A, Point B): Função que recebe dois pontos  $A \in B$  e retorna um ponto representando o vetor  $\overrightarrow{AB}$ .
- int cross(Point A, Point B): Função que recebe dois pontos  $A$  e  $B$  representando os vetores  $\vec{A} \in \vec{B}$  e retorna o produto vetorial entre eles.

**OBS.:** O produto vetorial de dois vetores  $\vec{U}$  e  $\vec{V}$  só é bem definido para o  $\mathbb{R}^3$ . Entretanto podemos trazer os dois vetores  $\vec{U}$  e  $\vec{V}$   $(\vec{U}, \vec{V} \in \mathbb{R}^2)$  para o  $\mathbb{R}^3$  de tal forma que  $\vec{$  $(U_x, U_y, 0)$  e  $\overrightarrow{V}$  seja da forma  $(V_x, V_y, 0)$ .

Como o produto vetorial de quaisquer dois vetores  $\vec{U}$  e  $\vec{V}$  produz um vetor ortogonal a  $\vec{U}$  e a  $\overrightarrow{V}$ , podemos ver que esse vetor resultante  $\overrightarrow{W} = \overrightarrow{U} \times \overrightarrow{V}$  é da forma  $(0, 0, W_z)$ . O que retornamos na função int cross(Point A, Point B) é esse  $W_z$ , cujo sinal nos dá a informação sobre a orientação do vetor  $V$  em relação ao vetor  $U$  de acordo com a regra da mão direita.

Para referência: [en.wikipedia.org/wiki/Cross](https://en.wikipedia.org/wiki/Cross_product#Definition)\_product#Definition

#### 2 Entrada

Na primeira linha haverá um inteiro  $N$  ( $3 \le N \le 10^5$ ) representando o número de vértices do polígono.

Haverá em cada uma das próximas N linhas dois inteiros  $x_i$  e  $y_i$  (-10<sup>4</sup> ≤  $x_i, y_i$  ≤ 10<sup>4</sup>) representando as coordenadas de cada vértice  $P_i$  ( $1 \le i \le N$ ) do polígono. Os vértices do polígono serão dados no sentido anti-horário. É garantido que o polígono dado será convexo.

Na última linha haverá dois inteiros  $Q_x$  e  $Q_y$  ( $-10^4 \leq Q_x, Q_y \leq 10^4$ ), representando as coordenadas do ponto Q.

#### 3 Saída

Imprima  $\text{Sim}$  se o ponto  $Q$  estiver dentro do polígono e Nao caso contrário.

# 4 Exemplos

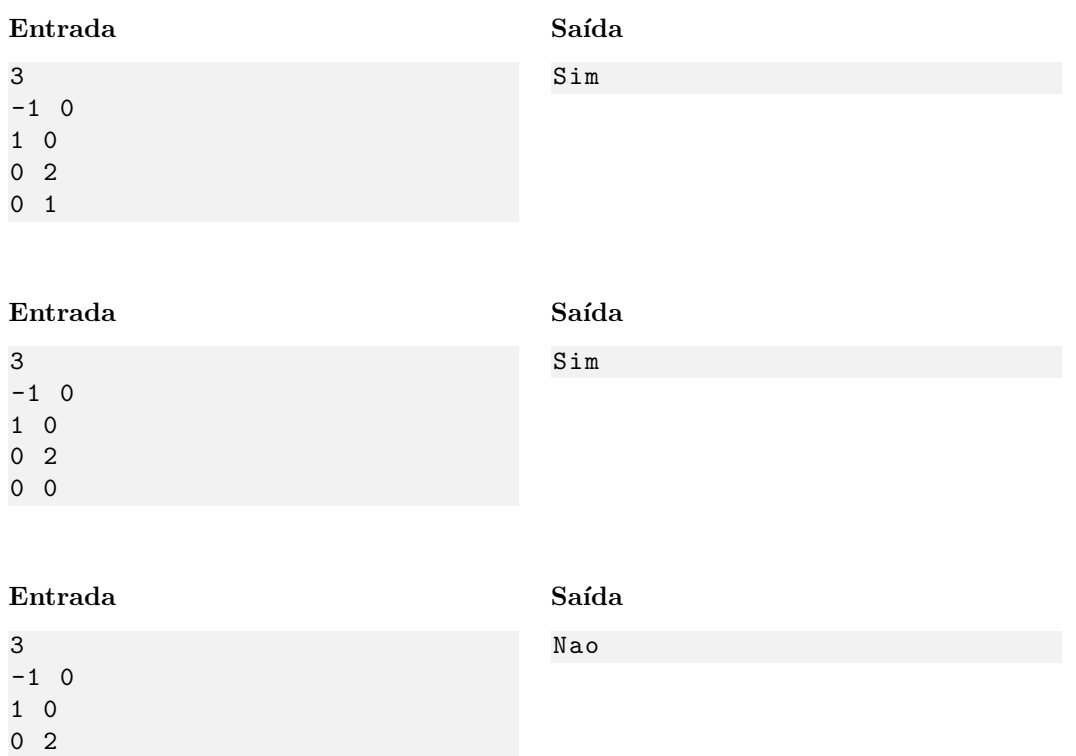

## 5 Observações

-1 1

- Limites da entrada: As indicações " $(3 \le N \le 10^5)$ " e " $(-10^4 \le x_i, y_i, Q_x, Q_y \le 10^4)$ " na descrição da Entrada serve apenas para indicar quais valores essas variáveis podem assumir. Isso significa que, para esse exercício, haverá apenas casos de teste com  $N$  entre 3 e  $10^5$  e com  $x_i, y_i, Q_x$  e  $Q_y$  entre  $-10^4$  e  $10^4$ .
- Formato da saída: Se atente para o formato da saída! O Run Codes só considerá correta a saída do seu programa se estiver *idêntica* à saída esperada. Não se esqueça de imprimir um  $\n\times$  no final!
- Forma de entrega: Os exerc´ıcios dever˜ao ser entregues pelo Run Codes (https://run.codes). Código de matrícula da disciplina: XHK1
- Plágio: Esse é um exercício individual. Códigos iguais receberão nota 0!
- Nota do Run Codes: Essa nota corresponde `a quantidade de casos de teste que seu programa foi capaz de responder corretamente, e não à sua nota final nestes exercícios!
- Notas: As notas serão postadas na página da disciplina: conteudo.icmc.usp.br/pessoas/andretta/ensino/sme0230-1-18.html